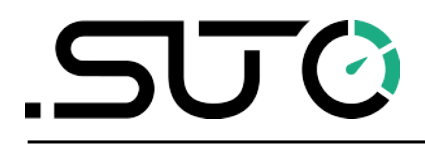

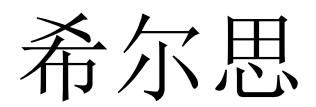

中文

操作手册

# <span id="page-0-0"></span>**S217 OEM IO-Link**

紧凑型露点仪

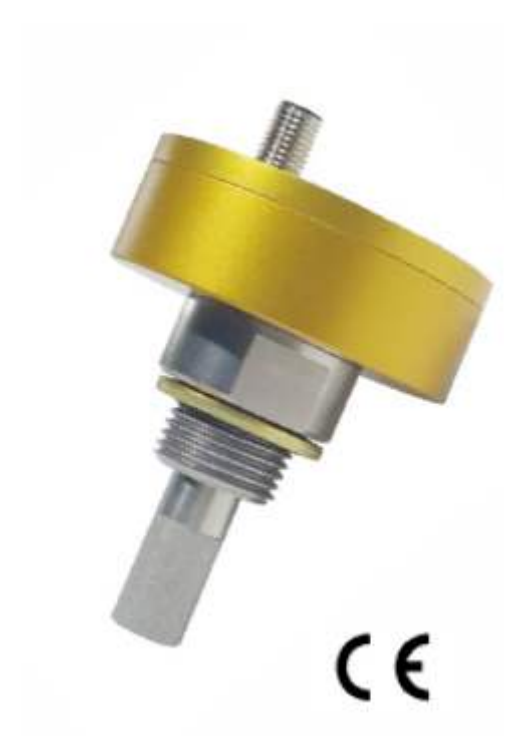

尊敬的客户,

感谢您选择我们的产品。

用户必须在启动设备前完整地阅读该操作手册并认真遵守之。对于因未仔细查看或者未遵 守此操作手册规定而造成的任何损失,制造商概不负责。

如果用户违反此操作手册所描述或规定的方式,擅自改动设备,仪器保修将自动失效并且 制造商免除责任。

请按照此操作手册说明的专业用途使用该设备。

对于该设备在未描述用途上的适用性,希尔思公司不做任何保证。由于运输、设备性能或 使用造成的间接损失,希尔思公司不承担责任。

# 目录

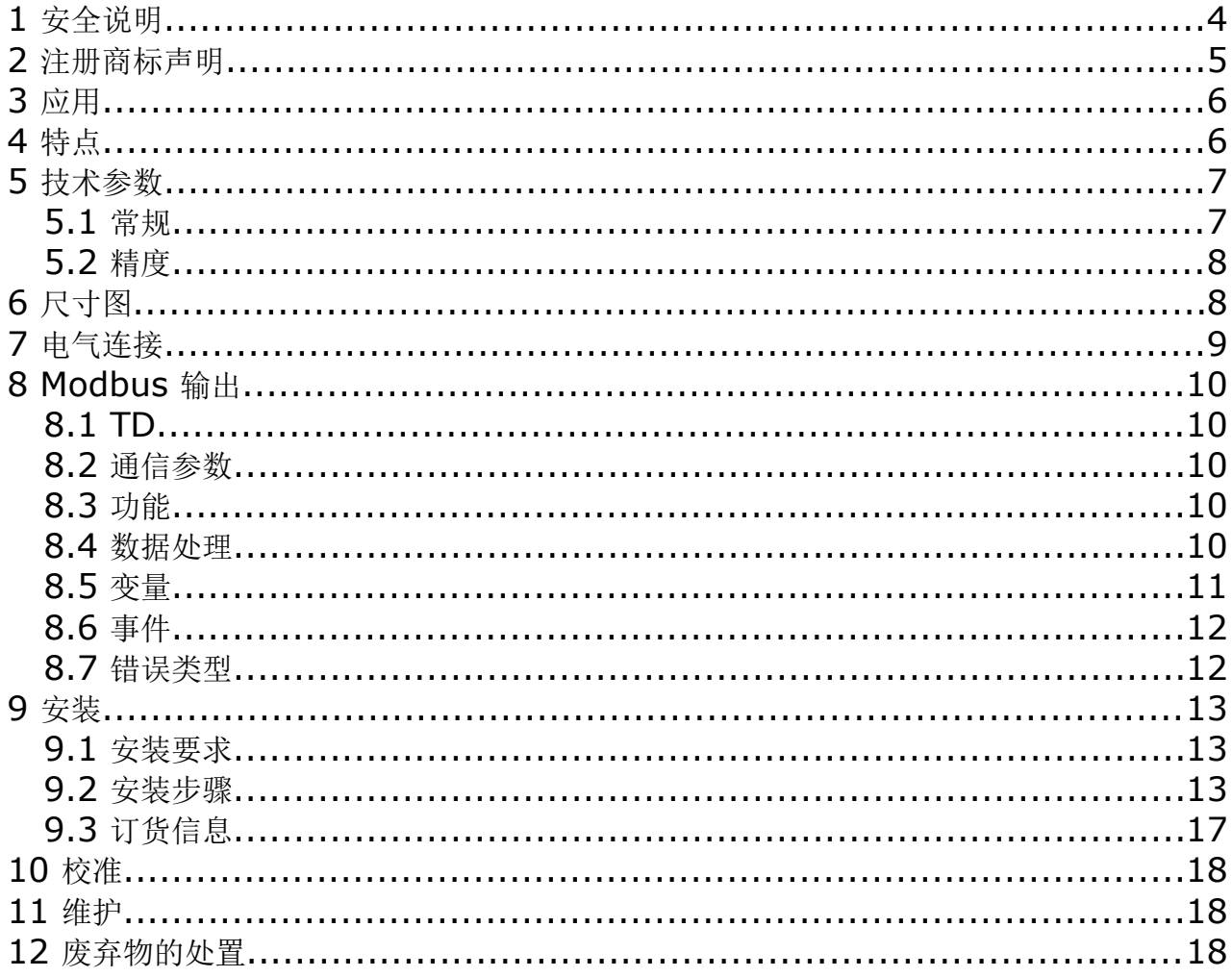

### **1** 安全说明

#### 请检查此操作手册和产品类型是否匹配。

请查看此手册中包含的所有备注和说明。手册中包含了前期准备和安装、操作及 维护各个阶段需要查看的重要信息。因此技术人员以及设备负责人或授权人员必 须仔细阅读此操作说明。

请将此操作手册放置在操作现场便于取阅的地方。针对此操作手册或者产品有任何不明白 或疑惑的地方,请联系制造商。

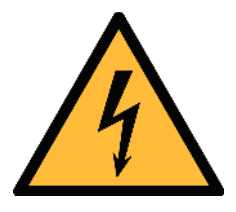

#### 警告! 压缩空气!

任何与急速漏气或压缩空气系统带压部分的接触都有可能导致重大损伤甚 至死亡!

- 不要超过允许的压力范围(请查看传感器标签)。
- 只使用耐压的安装材料。
- 避免人员接触急速的漏气或仪器带压的部分。
- 进行维修维护作业时必须确保系统没有压力。

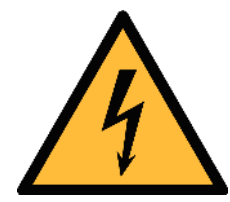

#### 电源电压!

警告!

任何与产品通电部分的接触都有可能导致重大损伤甚至死亡。

- 考虑所有电气安装相关的规定。
- 进行维修维护作业时必须断开任何电源连接。
- 系统中任何电气工作只允许授权人员进行操作。

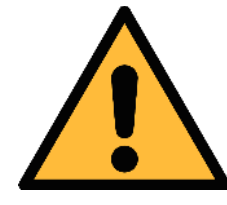

操作条件许可范围

请查看许可的操作条件,任何超出这些许可的操作都有可能导致设备故障, 甚至损坏仪器或整个系统。

• 不要超出许可的操作范围。

注意!

- 请确保产品运行在允许的条件范围内。
- 不要超出或者低于允许的存储/操作温度和压力。

#### 常规安全说明

- 爆炸区域内不允许使用该产品
- 请在准备阶段和安装使用过程中查看国家法规。

#### 备注

- 不允许拆卸产品。
- 请使用扳手将产品安装妥当。

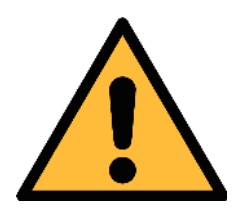

# 注意!

仪器故障会影响测量值!

产品必须正确安装并定期维护,否则将导致错误的测量数据,从而导致错 误的测量结果。

- 安装设备时请查看气体流向。气体流向标记在外壳上。
- 不要超出传感器探头的最高工作温度。
- 避免传感器芯片上有凝结物,因为这会严重影响测量精度。

#### 存储和运输

- 确保设备的运输温度为-30 ... +70°C。
- 存储和运输时建议使用设备的原包装。
- 请确保设备的存储温度在-10 ... +50°C 之间。
- 避免阳光和紫外线的照射。
- 存储的湿度必须是< 95% rH,无冷凝。

#### **2** 注册商标声明

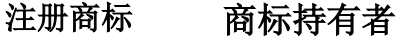

- SUTO® SUTO iTEC
- MODBUS® MODBUS Organization
- HART® HART Communication Foundation, Austin, USA
- IO-Link® PROFIBUS Nutzerorganisation e.V., Germany

# **3** 应用

希尔思 S217 OEM IO-Link 紧凑型露点仪为工业应用提供可靠和长期稳定的露点检 测。新开发的传感器针对高要求工业应用提供稳定可靠的信号输出。

OEM 的设计使它成为在吸附式干燥机和冷冻式干燥机中进行露点测量的理想选择。 测量值通过 IO-Link 通讯线路输出。露点仪参数如测量单位等可以通过主机或服务套 装设置。

# **4** 特点

- 尺寸小,易于安装在干燥机上
- 可测量露点低至 60ºC Td
- IO-Link 通信接口
- IP65 外壳,即使在严酷工业环境中也能提供可靠的防护
- 响应迅速,能在露点超出有效范围时提供安全可靠的指示
- 可通过 G ½"螺纹直接安装在干燥机内
- 露点精度高至 1 … 2ºC
- 抗冷凝水
- M12 接头

# **5** 技术参数

# **5.1** 常规

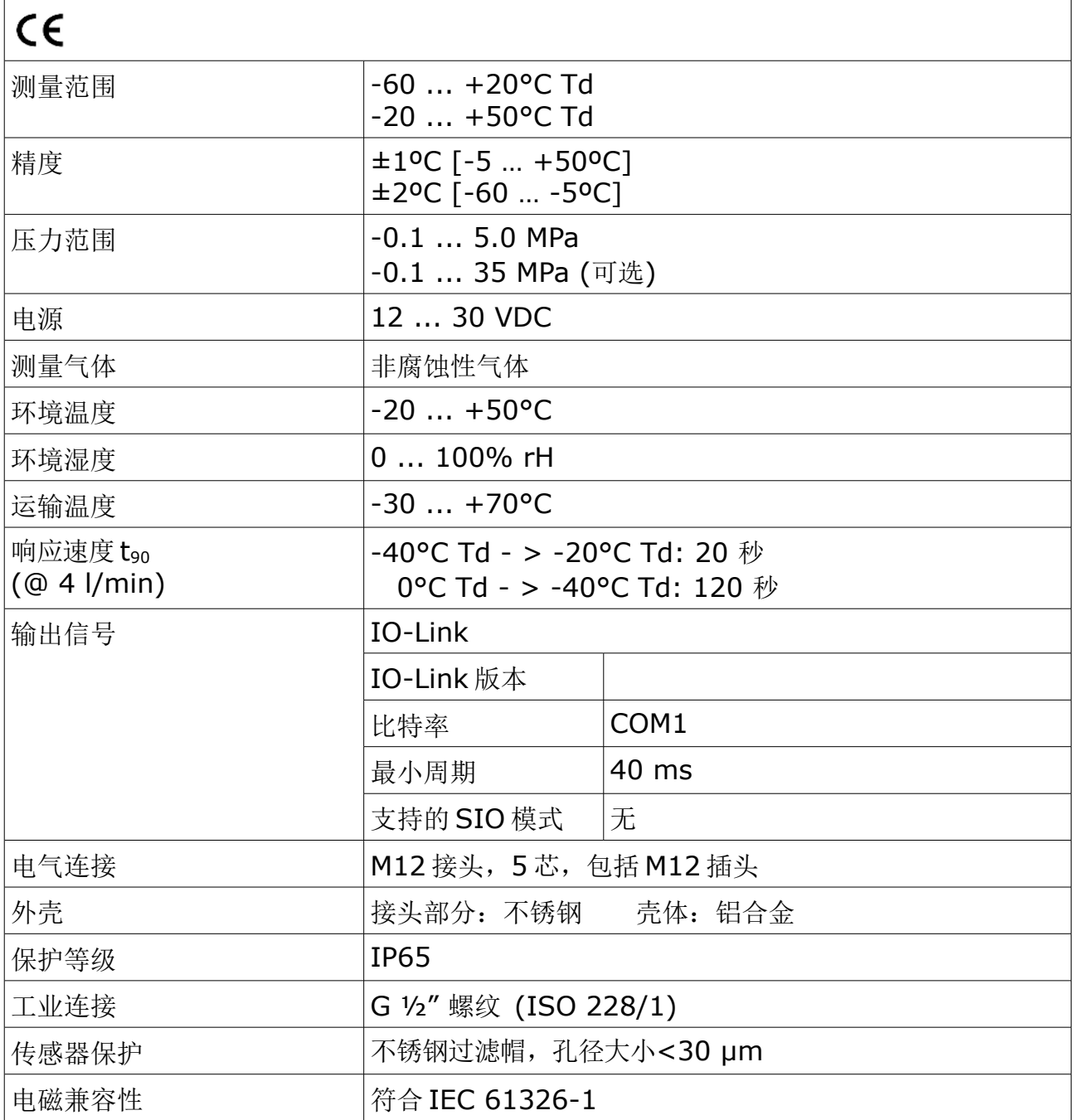

# **5.2** 精度

所标的精度指在以下条件下:

- 环境/介质温度:23±3°C
- 环境湿度<95% rH ,无凝结
- 传感器处流量 > 2 l/min
- **6** 尺寸图

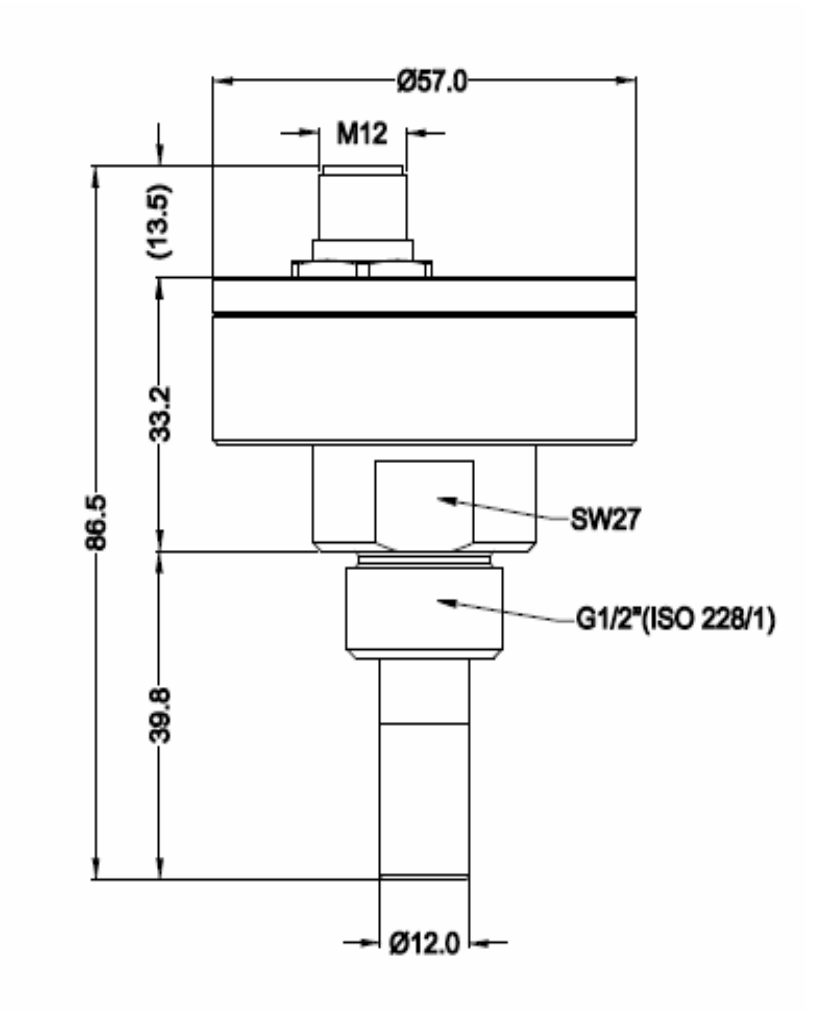

# **7** 电气连接

M12 接头

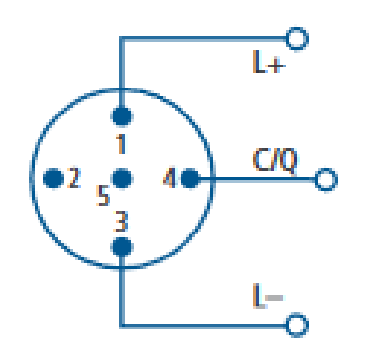

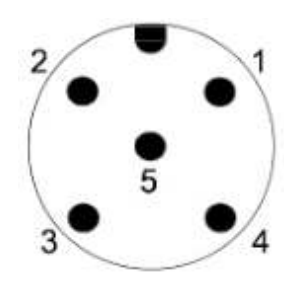

#### 引脚分配

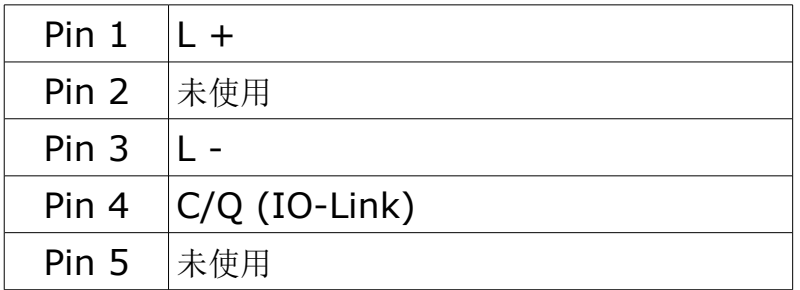

# **8 Modbus** 输出

#### **8.1 TD**

本节介绍设备信息。

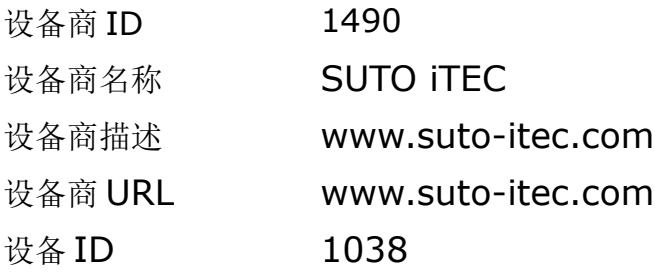

# **8.2** 通信参数

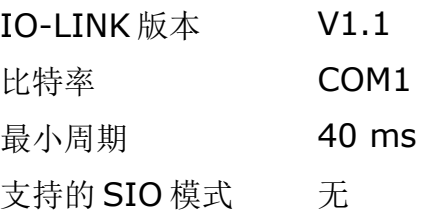

# **8.3** 功能

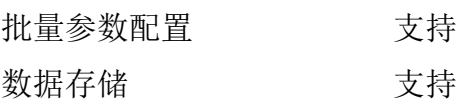

#### **8.4** 数据处理

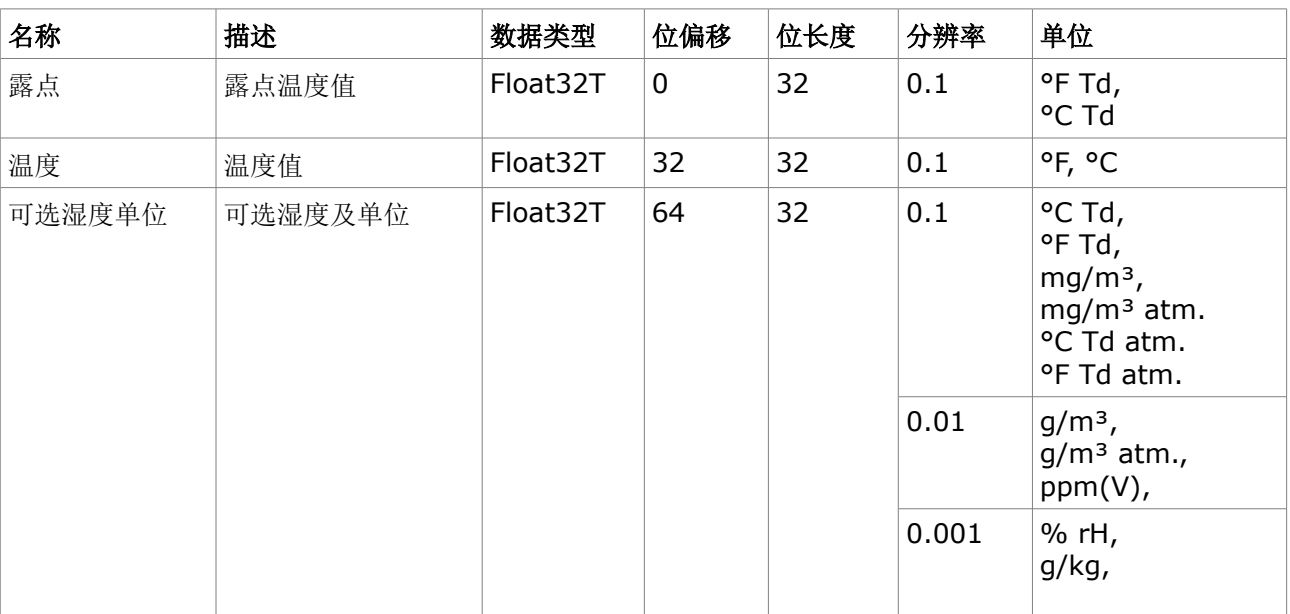

### **8.5** 变量

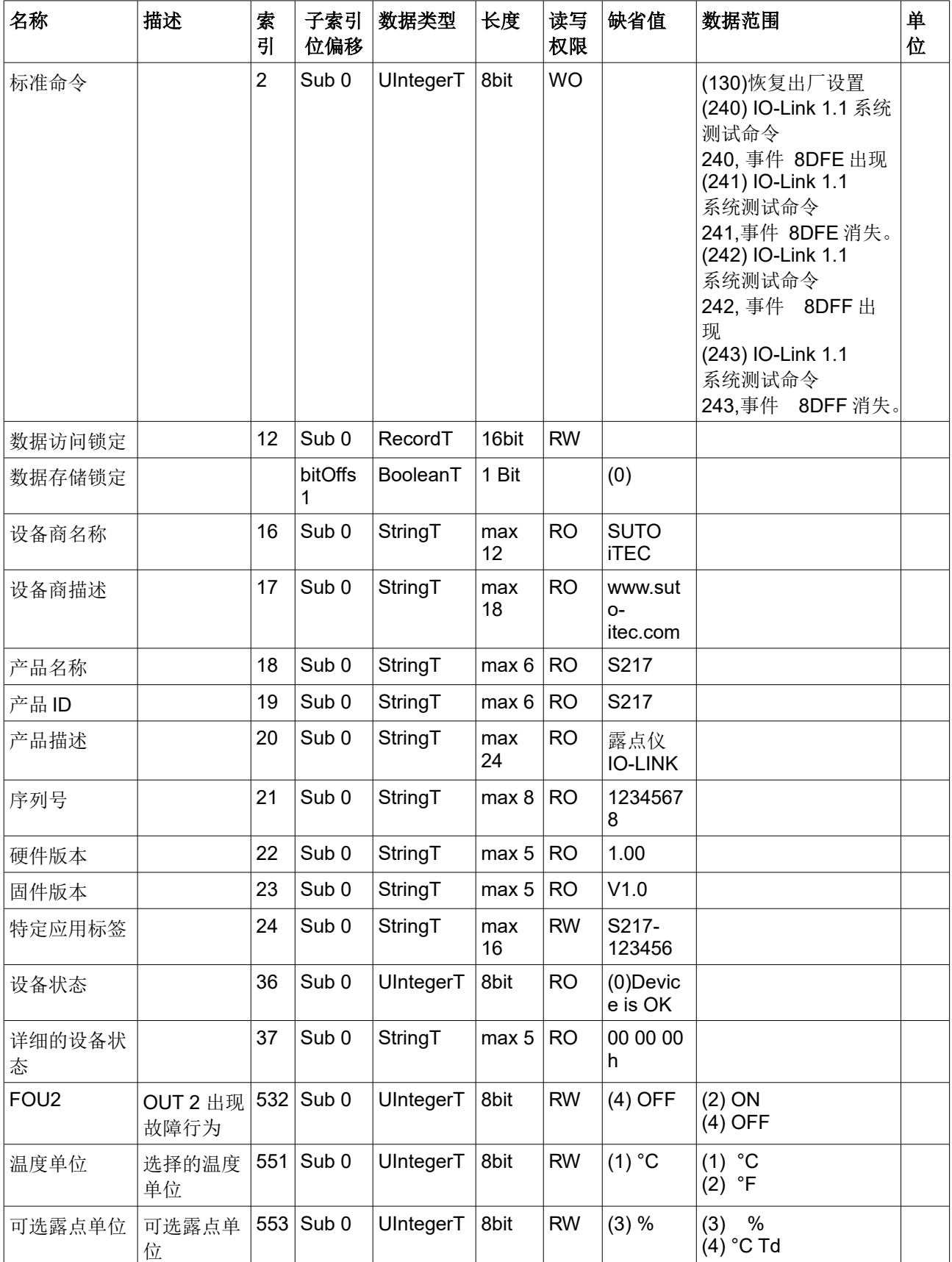

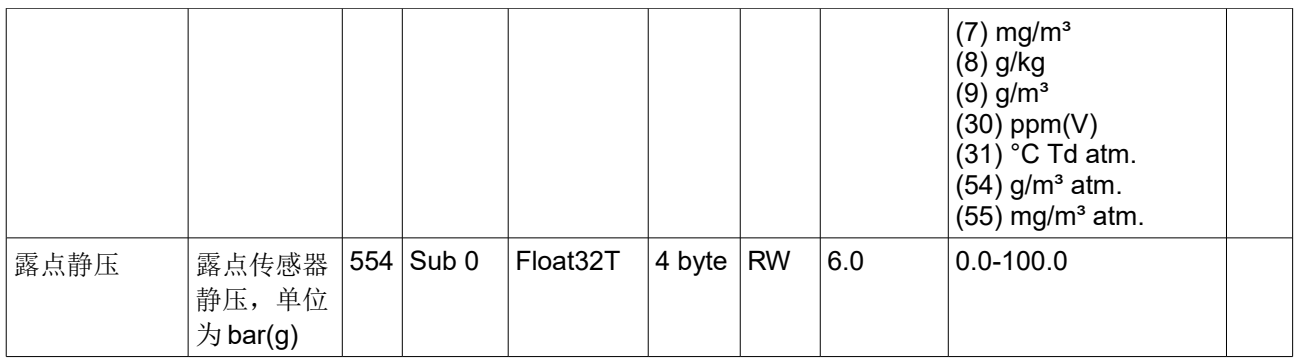

# **8.6** 事件

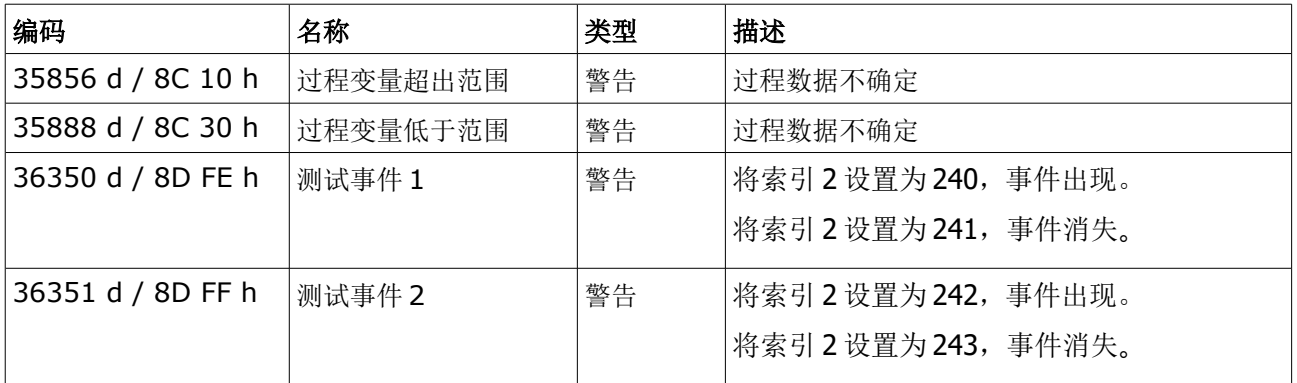

## **8.7** 错误类型

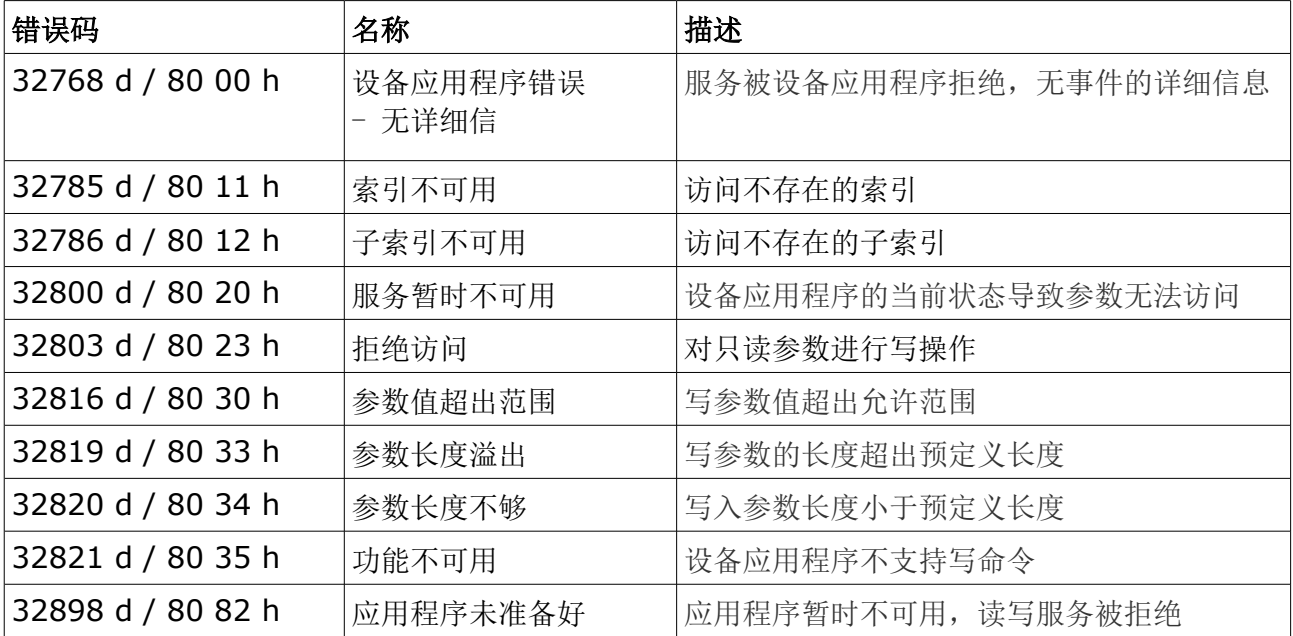

#### **9** 安装

在安装传感器之前, 请确保以下配件齐全。

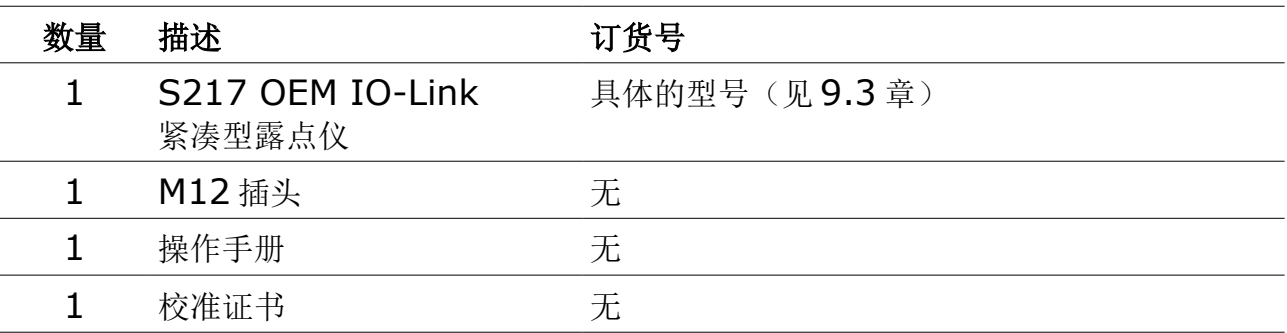

#### **9.1** 安装要求

要正常测量露点气体必须流经传感器探头。这可以通过一个测量室来实现。对于不采用测 量室进行安装的您需要考虑安装深度,下一章节会有详细描述。

#### **9.2** 安装步骤

遵守以下安装步骤,以确保安装正确。

#### 利用测量室进行传感器安装

#### 使用测量室 **A699 3491** 进行安装:

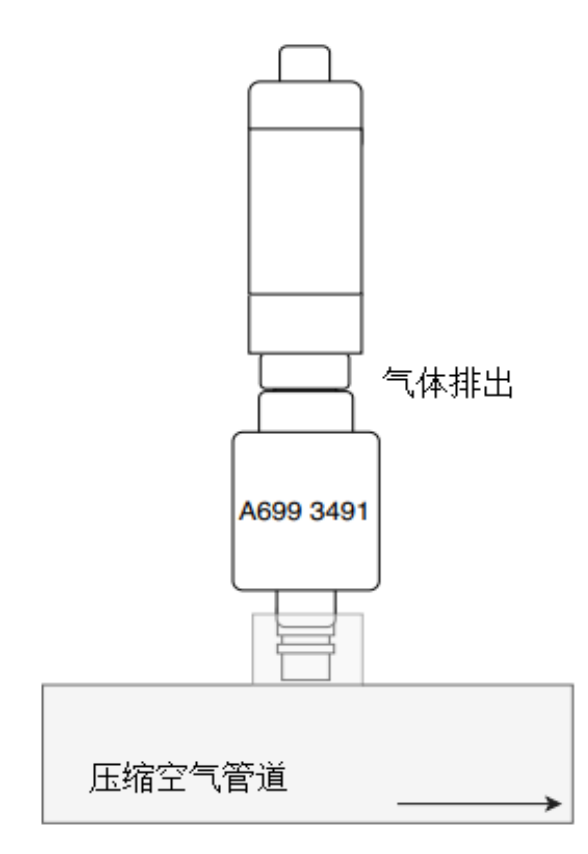

- 1. 通过 1/2" G 型螺纹将传感器插入 测量室, 旋转拧紧。
- 2. 确保传感器要密封,因此露点传感 器上一定要有密封垫。
- 3. 用快速接头将测量室与压缩空气系 统相连。 连接前,确保露点传感器已经拧在 测量室上。

测量室会产生净化的气流。

#### 使用旁通测量室 **A699 3493** 进行安装:

使用旁通测量室时,有两种安装方式:

方式 1: 全旁通方式

当全部气流通过测量室时,使用此方式。

- 1. 用一根 6 毫米的特氟龙软管将测量室的进气口与空压系统相连。 说明:全部流量必须通过测量室。要确保一定的流量以获得快速的反应时间。
- 2. 将测量室的出气口用 6 毫米特氟龙软管通过快速接头连接到系统。如下图所示。

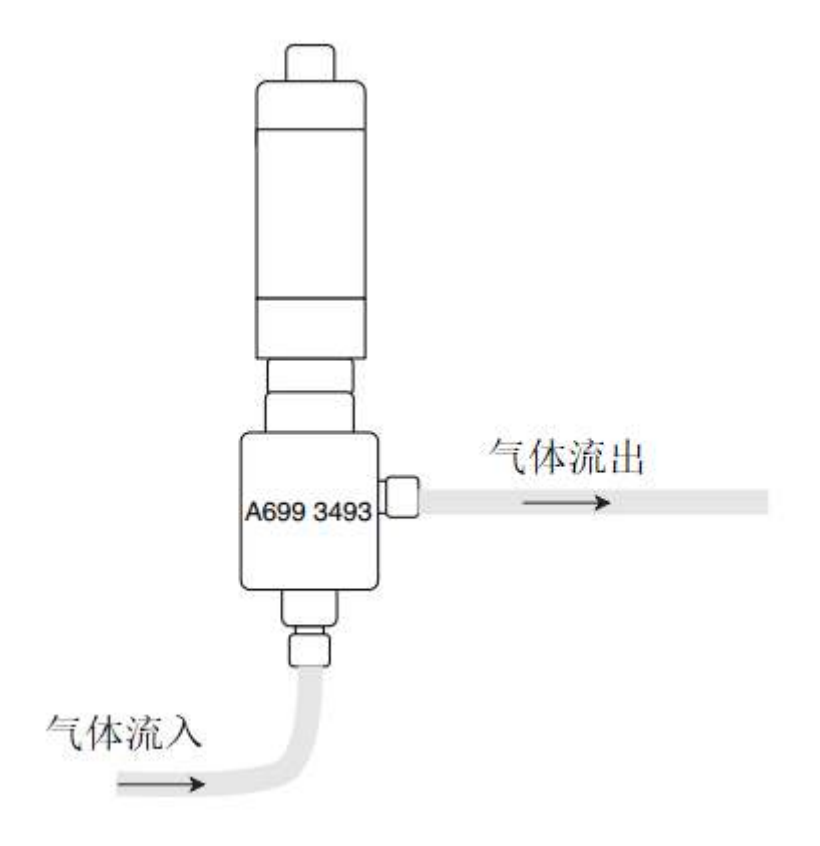

方式 2: 旁通方式

为了在旁通模式下使用测量室,必须确保如下图所示的 P1 和 P2 之间的压力差。

1. 将测量室的进气口连接至空压系统。

2. 将测量室的出气口连接至管道系统,出气口侧的压力要低于进气口侧的。

说明:为了给测量室产生旁通流,必须要有 P1>P2 的压力差。否则,就不会有流量通过 测量室,使得响应时间非常慢,甚至传感器检测不到露点的变化。

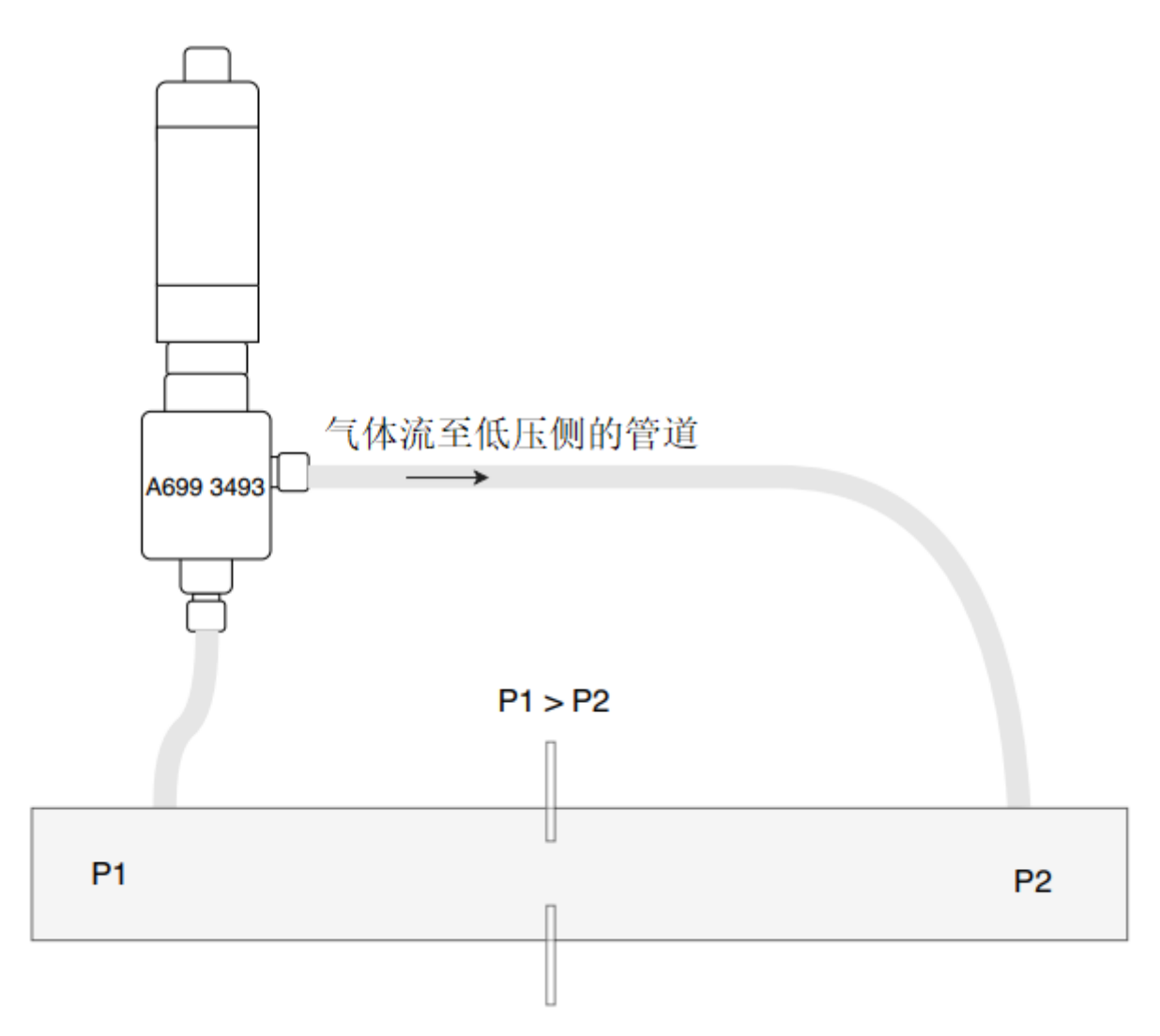

#### 不采用测量室安装的方法

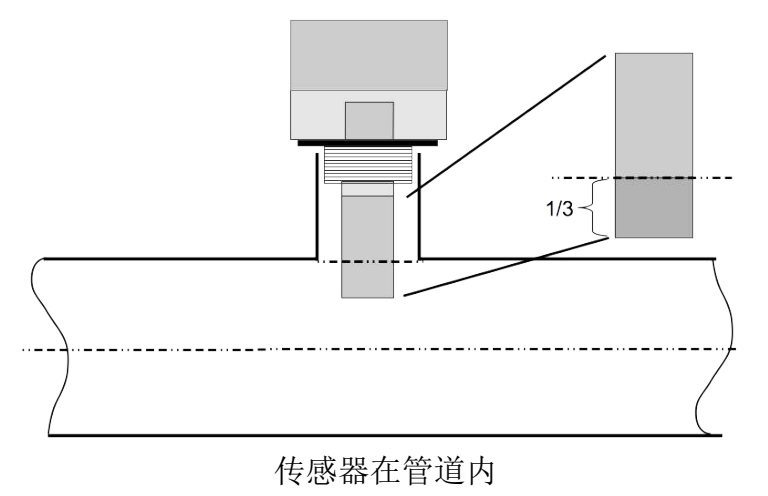

- 只在系统没有任何压力的情况 进行安装。
- 传感器探头至少 1/3 的部分伸 入管道中。为此请检查管嘴的 尺寸。
- 内螺纹规格必须为 G 1/2"。

备注

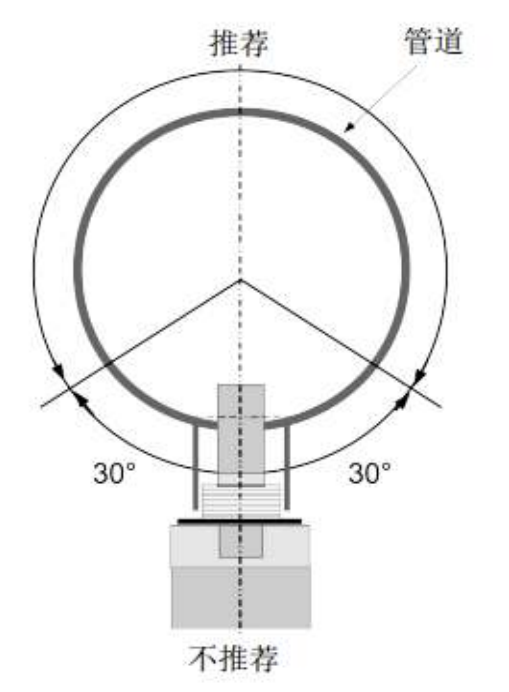

请按照图示,只在此区域内安装传感 器。不能倒着安装,请确保安装点和 垂直线保持一定距离>30°。

#### 拆卸传感器

要拆卸传感器时,请将传感器从测量室或者管嘴上拧松即可。拆卸时请确保系统没有任何 压力。

### <span id="page-16-0"></span> **9.3** 订货信息

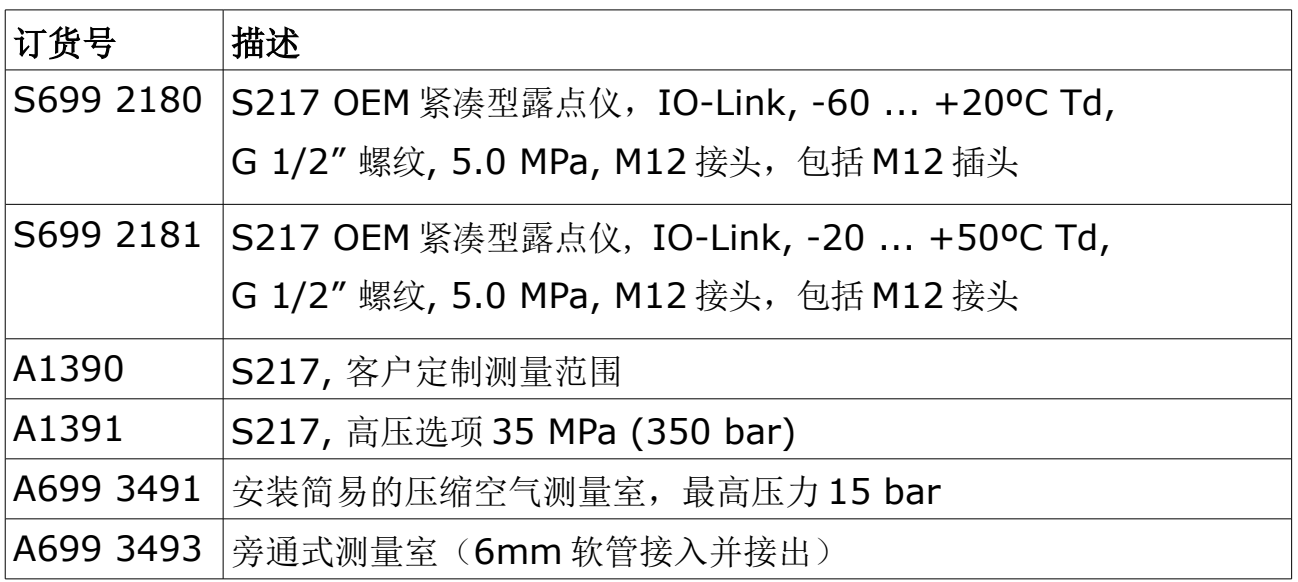

# **10** 校准

传感器出厂前已校准。校准日期印刷在与传感器一起提供的证书上。传感器的精度会受现 场条件的制约,如油、高湿度或其他杂质会影响校准和精度。我们建议每年与制造商联系 校准调整产品。仪器保修不包括校准服务。请留意校准证书上最后的校准期限。

# **11** 维护

请定期检查烧结帽。如发现烧结帽被污染建议及时更换。请联系制造商获取详情。

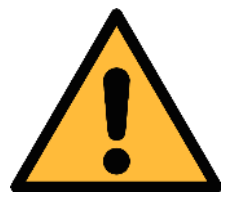

注意**!** 潮湿或已被污染的烧结帽、保护盖或传感器探头将导致反应时间变长甚至 错误的测量结果。

## **12** 废弃物的处置

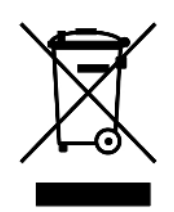

电子设备是可循环利用的材料,不属于生活垃圾。设备、配件和外箱的处 置必须符合当地法规的要求。废弃物也可由产品制造商进行回收,请与制 造商联系。

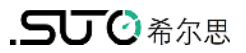

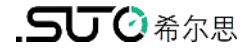

# SUTO iTEC GmbH

Grißheimer Weg 21 D-79423 Heitersheim Germany

Tel: +49 (0) 7634 50488 00 Fax: +49 (0) 7634 50488 19 Email: [sales@suto-itec.com](mailto:sales@suto-itec.com) [W](mailto:sales@cs-itec.com)ebsite: http://www.suto-itec.com 希尔思仪表(深圳)有限公司 深圳市南山区中山园路 1001号 TCL国际 E城 D3栋 A单元 11层

- 电话: +86 (0) 755 8619 3164
- 传真: +86 (0) 755 8619 3165
- 邮箱: [sales.cn@suto-itec.asia](mailto:sales@cs-itec.asia)
- 网址: [http://www.suto-itec.com](http://www.cs-itec.com/)

版权所有©

如有错漏另行更正 S217\_IO-Link\_im\_cn\_2022-1